## Attention Windows<sup>®</sup> Vista Users

If your computer is running the new Microsoft® Windows Vista operating system, you must download your product drivers from the Epson support website.

## **DO NOT INSTALL THE DRIVERS FROM THE CD IN YOUR EPSON PRODUCT BOX. IF ALREADY INSERTED, REMOVE THE CD AND DOWNLOAD DRIVERS AS DESCRIBED BELOW.**

Go to this site to download your Epson product drivers for Windows Vista:

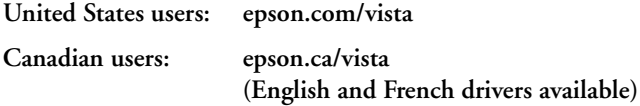

Epson is a registered trademark of Seiko Epson Corporation. General Notice: Other product names used herein are for identification purposes only and may be trademarks of their respective owners. Epson disclaims any and all rights in those marks.

## **À l'attention des utilisateurs de**  Windows<sup>®</sup> Vista

Si votre ordinateur tourne sous le nouveau système d'exploitation Microsoft® Windows Vista, vous devez télécharger vos pilotes de produits depuis le site web de soutien technique Epson.

**N'INSTALLEZ PAS LES PILOTES DEPUIS LE CD CONTENU DANS LE CARTON D'EMBALLAGE DE VOTRE PRODUIT EPSON. S'IL EST DÉJÀ INSÉRÉ, RETIREZ LE CD AND TÉLÉCHARGEZ LES PILOTE TEL QUE DÉCRIT CI-DESSOUS.**

Allez à ce site web pour télécharger vos pilotes de produits Epson pour Windows Vista:

**Utilisateurs des États- Unis : epson.com/vista**

**Utilisateurs du Canada : epson.ca/vista**

**(Pilotes anglais et français disponibles)**

Epson est une marque déposée de Seiko Epson Corporation. Avis général : Les autres noms de produit figurant dans le présent document ne sont cités qu'à titre d'identification et peuvent être des marques de commerce de leurs propriétaires respectifs. Epson renonce à tous les droits associés à ces marques.

© 2006 Epson America, Inc. 10/06 CPD-23020

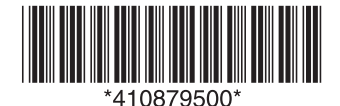

Printed in/Pays d'impression XXXXXX XX.XX-XX XXX